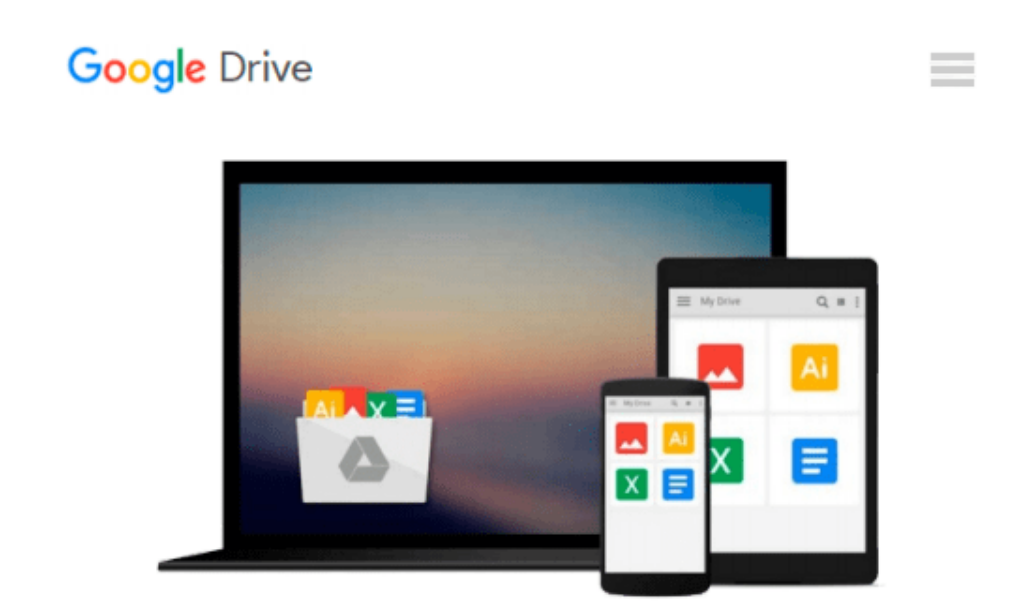

# **Digital Image Processing Using MATLAB**

*Rafael C. Gonzalez, Richard E. Woods, Steven L. Eddins*

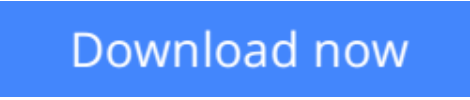

[Click here](http://bookengine.site/go/read.php?id=0130085197) if your download doesn"t start automatically

## **Digital Image Processing Using MATLAB**

Rafael C. Gonzalez, Richard E. Woods, Steven L. Eddins

**Digital Image Processing Using MATLAB** Rafael C. Gonzalez, Richard E. Woods, Steven L. Eddins For Image and Computer Vision, Image Processing, and Computer Vision courses. This is the first text that provides a balanced treatment of image processing fundamentals and an introduction to software principles used in the practical application of image processing. A seamless integration of material from the leading text, Digital Image Processing by Gonzalez and Woods and the Image Processing Toolbox from Mathworks, Inc. This text works in the MATLAB computing environment; the Toolbox provides a stable, well-supported set of software tools capable of addressing a broad spectrum of applications in digital image processing. The major areas covered include intensity transformations, linear and nonlinear spatial filtering, filtering in the frequency domain, image restoration and registration, color image processing, wavelets, image data compression, morphological image processing, image segmentation, regions and boundary representation and description, and object recognition.

**L** [Download](http://bookengine.site/go/read.php?id=0130085197) [Digital Image Processing Using MATLAB ...pdf](http://bookengine.site/go/read.php?id=0130085197)

**[Read Online](http://bookengine.site/go/read.php?id=0130085197)** [Digital Image Processing Using MATLAB ...pdf](http://bookengine.site/go/read.php?id=0130085197)

#### **Download and Read Free Online Digital Image Processing Using MATLAB Rafael C. Gonzalez, Richard E. Woods, Steven L. Eddins**

#### **From reader reviews:**

#### **Patrick Sherman:**

This Digital Image Processing Using MATLAB are usually reliable for you who want to be described as a successful person, why. The reason of this Digital Image Processing Using MATLAB can be among the great books you must have is actually giving you more than just simple examining food but feed you actually with information that probably will shock your previous knowledge. This book is definitely handy, you can bring it all over the place and whenever your conditions at e-book and printed versions. Beside that this Digital Image Processing Using MATLAB forcing you to have an enormous of experience for example rich vocabulary, giving you tryout of critical thinking that could it useful in your day action. So , let's have it appreciate reading.

#### **Thomas Abrams:**

The reserve untitled Digital Image Processing Using MATLAB is the e-book that recommended to you to read. You can see the quality of the book content that will be shown to you actually. The language that author use to explained their way of doing something is easily to understand. The writer was did a lot of exploration when write the book, so the information that they share to your account is absolutely accurate. You also might get the e-book of Digital Image Processing Using MATLAB from the publisher to make you considerably more enjoy free time.

#### **Cory Kyle:**

The e-book with title Digital Image Processing Using MATLAB has lot of information that you can study it. You can get a lot of profit after read this book. This specific book exist new know-how the information that exist in this reserve represented the condition of the world now. That is important to yo7u to understand how the improvement of the world. This kind of book will bring you in new era of the internationalization. You can read the e-book on the smart phone, so you can read the item anywhere you want.

#### **Marlene Turner:**

Often the book Digital Image Processing Using MATLAB has a lot info on it. So when you read this book you can get a lot of benefit. The book was published by the very famous author. Mcdougal makes some research before write this book. This book very easy to read you may get the point easily after reading this article book.

**Download and Read Online Digital Image Processing Using MATLAB Rafael C. Gonzalez, Richard E. Woods, Steven L. Eddins #VD0891CJNPE**

## **Read Digital Image Processing Using MATLAB by Rafael C. Gonzalez, Richard E. Woods, Steven L. Eddins for online ebook**

Digital Image Processing Using MATLAB by Rafael C. Gonzalez, Richard E. Woods, Steven L. Eddins Free PDF d0wnl0ad, audio books, books to read, good books to read, cheap books, good books, online books, books online, book reviews epub, read books online, books to read online, online library, greatbooks to read, PDF best books to read, top books to read Digital Image Processing Using MATLAB by Rafael C. Gonzalez, Richard E. Woods, Steven L. Eddins books to read online.

### **Online Digital Image Processing Using MATLAB by Rafael C. Gonzalez, Richard E. Woods, Steven L. Eddins ebook PDF download**

**Digital Image Processing Using MATLAB by Rafael C. Gonzalez, Richard E. Woods, Steven L. Eddins Doc**

**Digital Image Processing Using MATLAB by Rafael C. Gonzalez, Richard E. Woods, Steven L. Eddins Mobipocket**

**Digital Image Processing Using MATLAB by Rafael C. Gonzalez, Richard E. Woods, Steven L. Eddins EPub**